INGEGNERIA MECCATRONICA TRIENNALE

Edoardo Menegotto

RELATORE: Prof.ssa Monica Reggiani CORRELATORE: Dott. Michael Vanuzzo

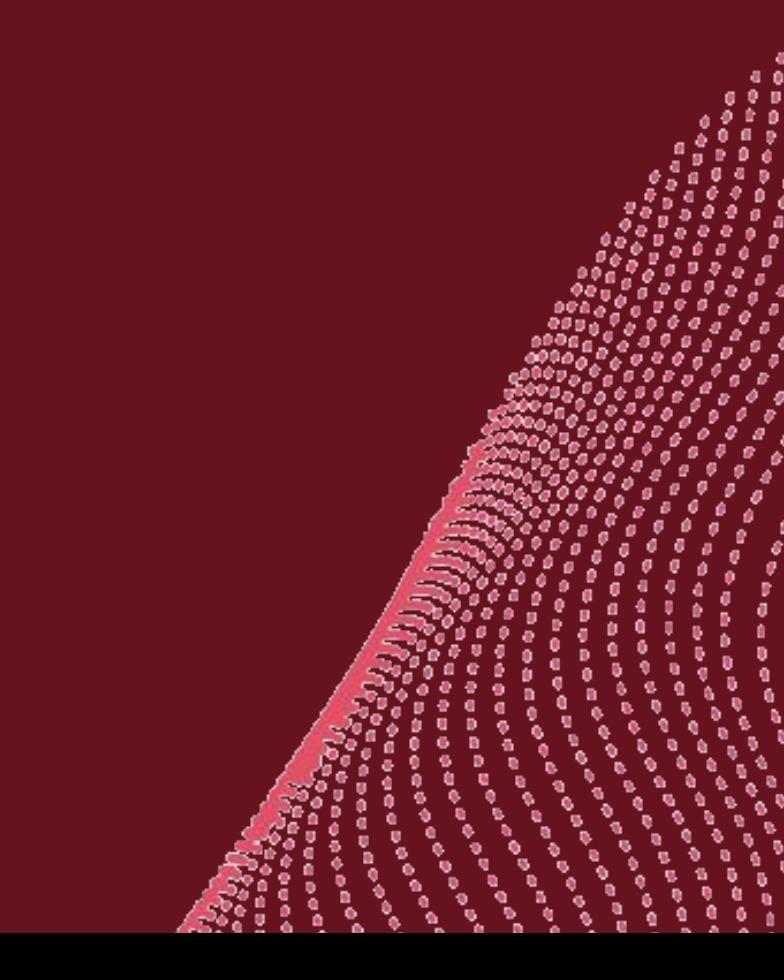

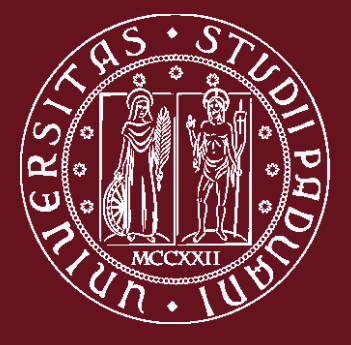

#### UNIVERSITÁ DEGLI STUDI DI PADOVA

# Discussione della tesi

Sistemi indossabili per il monitoraggio degli operatori in ambito industriale

- 1. **C**os'è ROS 2. **C**os'è UNITY 3. **C**om'è stato fatto 5. **C**ompilazione 6. **C**os'è stato fatto 7. **C**onsiderazioni finali
- 4. **C**omunicazione tra ROS e Unity

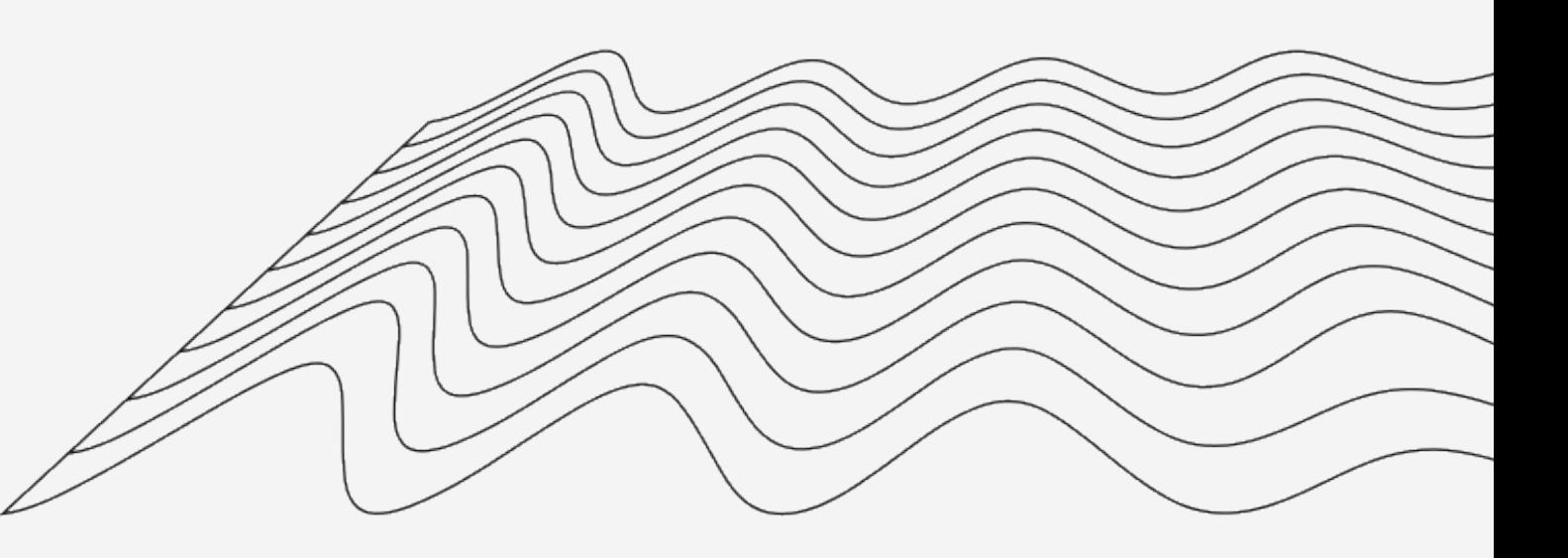

### Sommario 7C: dal C++ al C#

- Open Source
- Astrazione dall'hardware
- Comunicazione tra processi

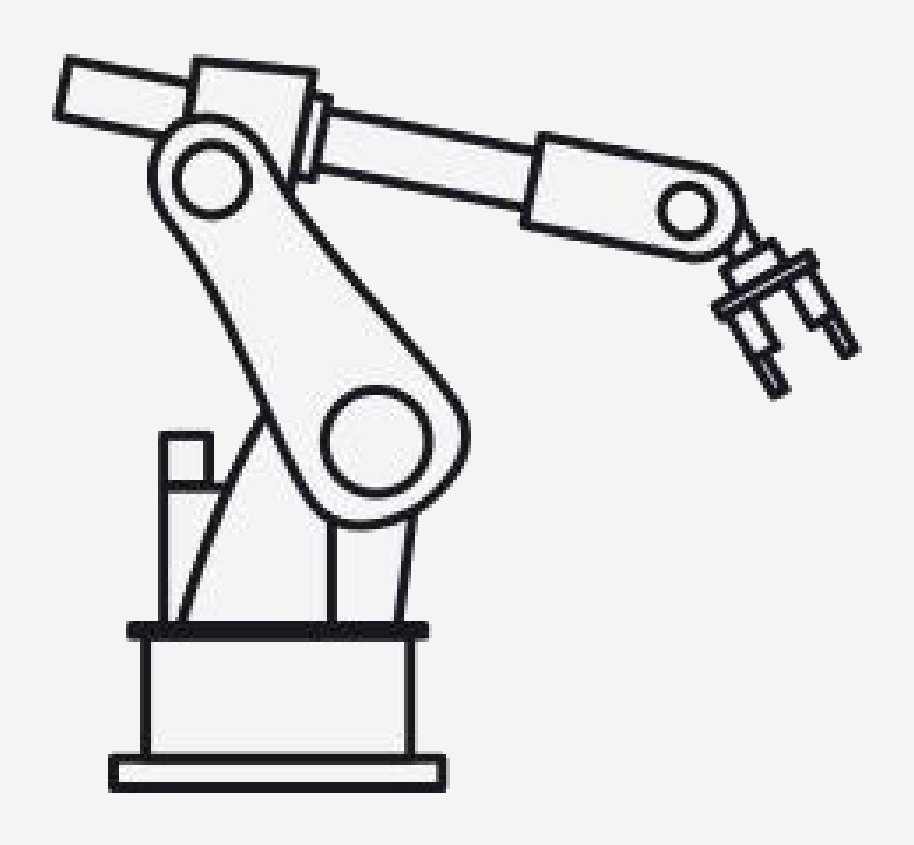

É un middleware, fornisce un insieme di librerie e strumenti per la creazione di applicazioni robotiche

# **TM** SSROS2

# ROS non è ROS

Fonte: [ros2 humble](https://docs.ros.org/en/humble/index.html)

#### **Caratteristiche**

# ROS: topic

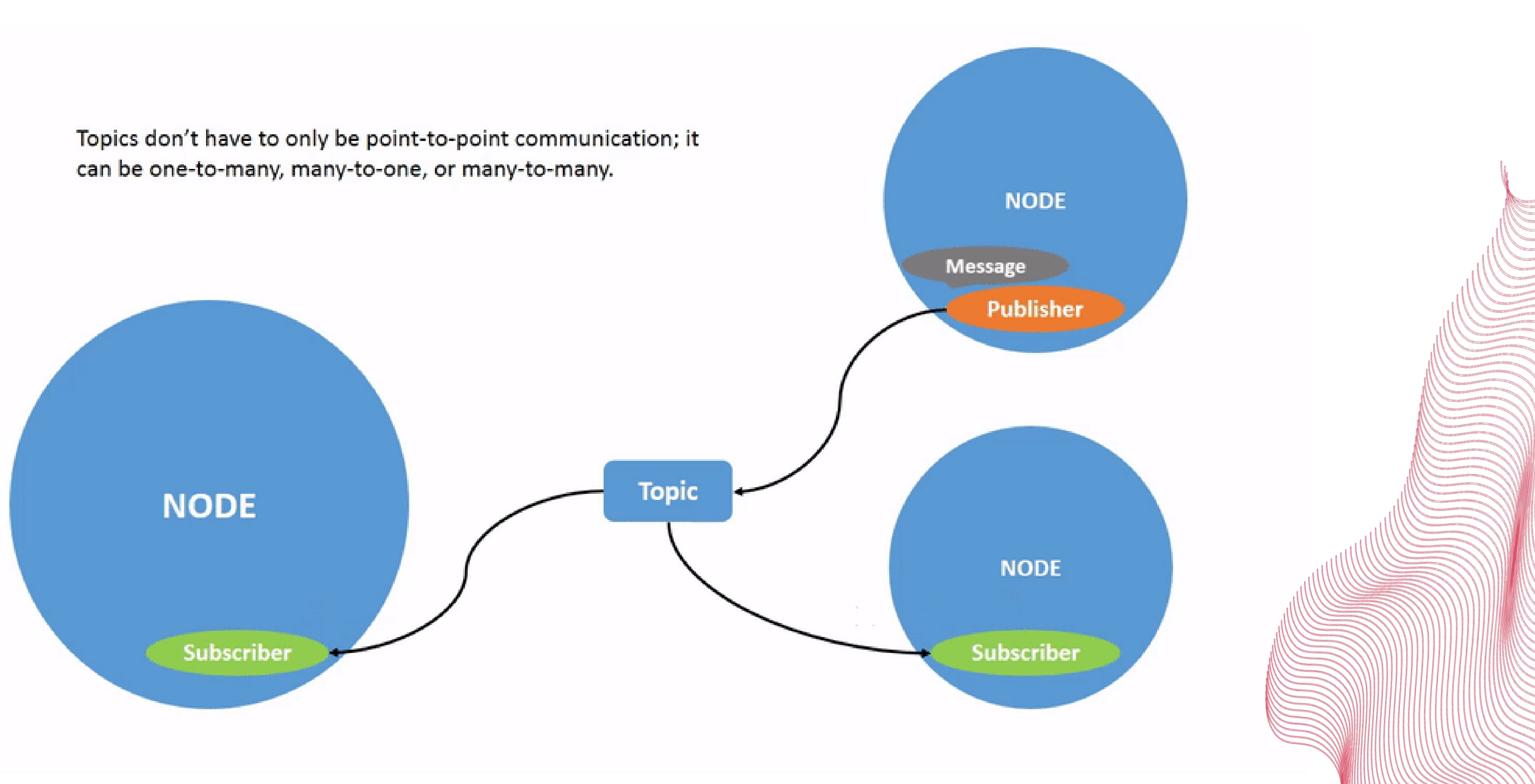

# ROS: service

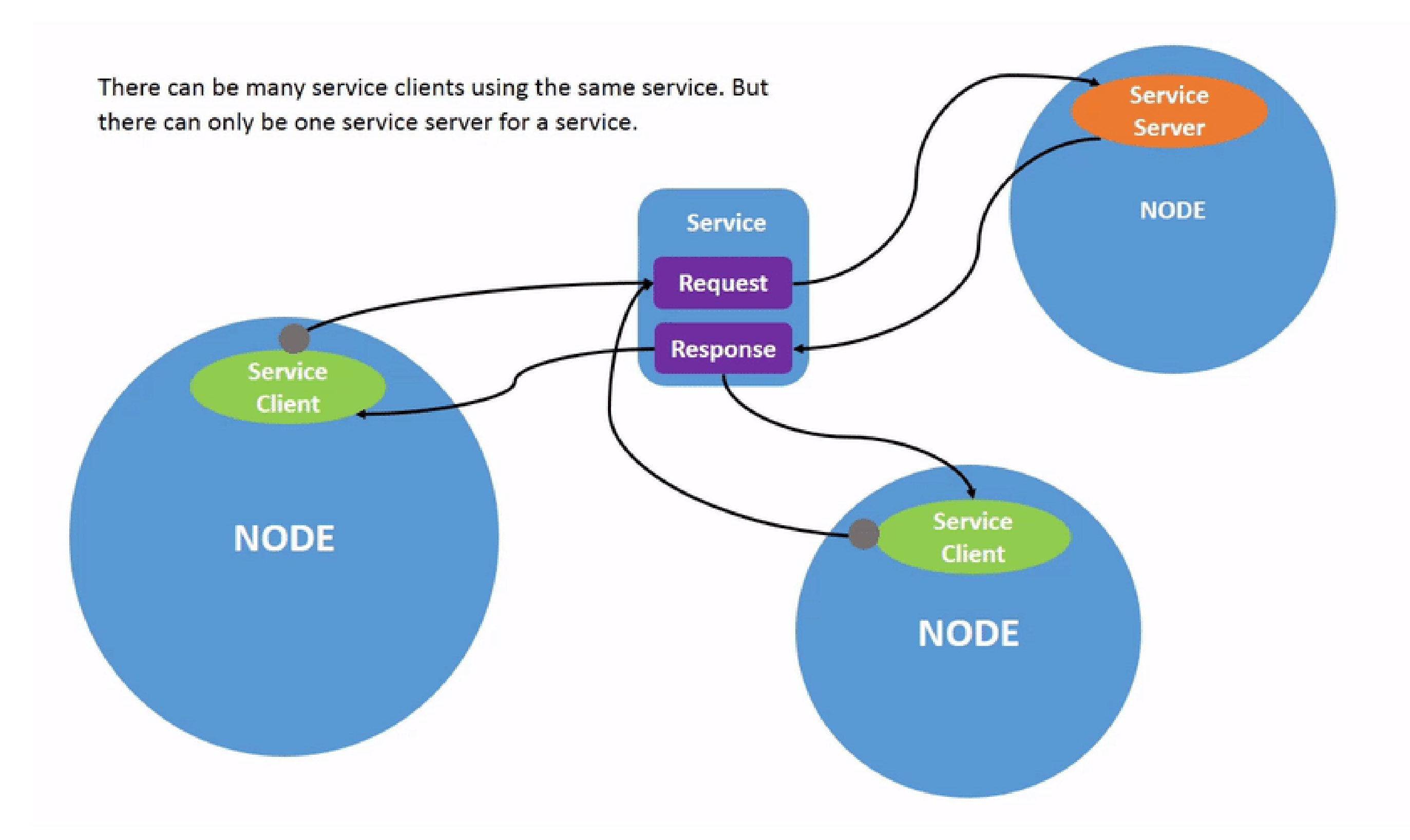

#### REALTÀ AUMENTATA

Combinazione tra mondo reale ed elementi virtuali

#### REALTÀ VIRTUALE

Ambiente completamente simulato

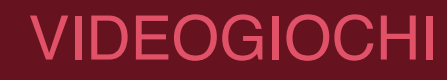

#### Ori and the Blind Forest, Beat Saber,

Fonte: [unity.com](https://unity.com)

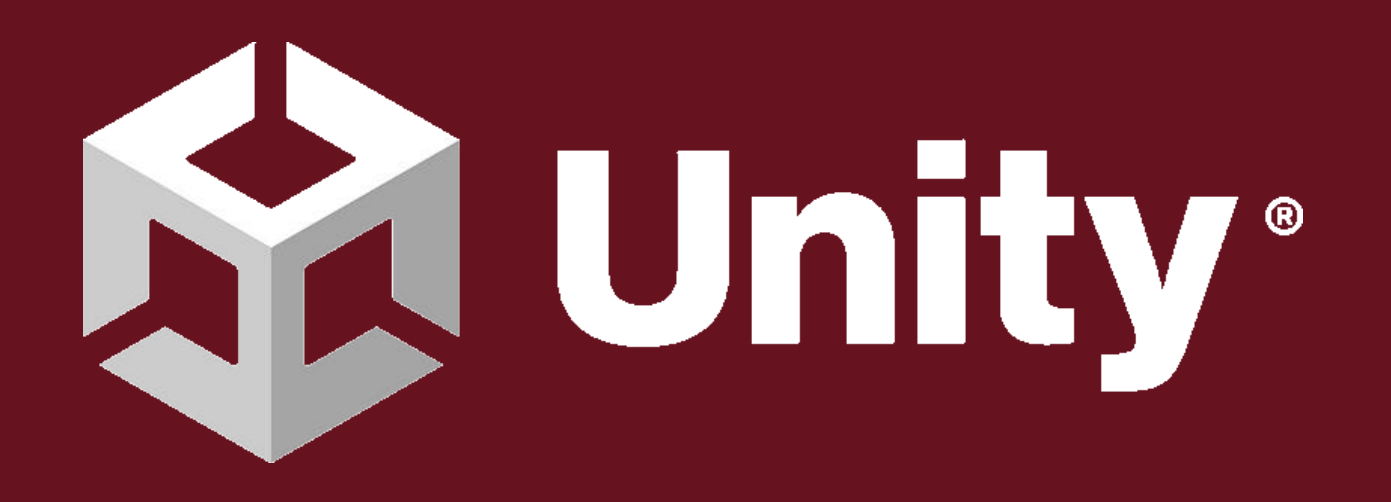

- Grafica 2D e 3D
- Animazioni
- Gestione input di gioco
- Script in C#

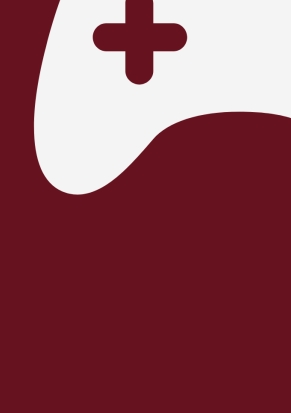

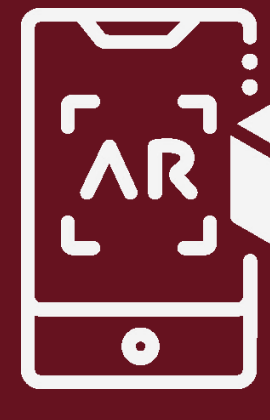

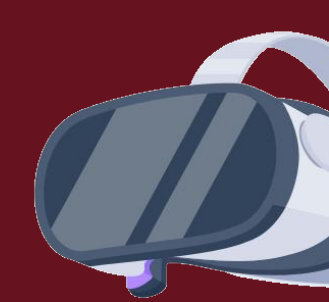

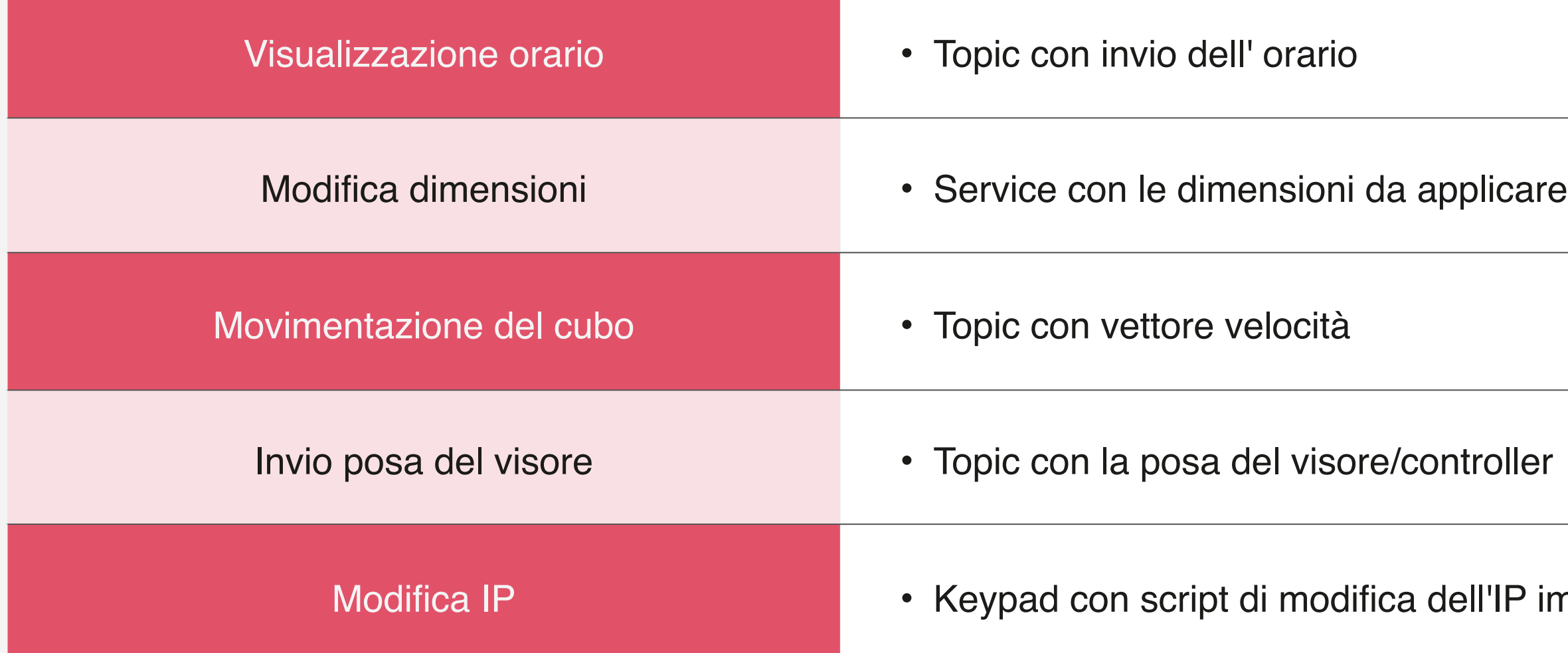

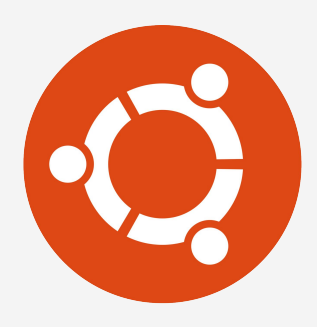

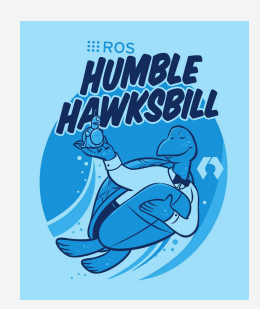

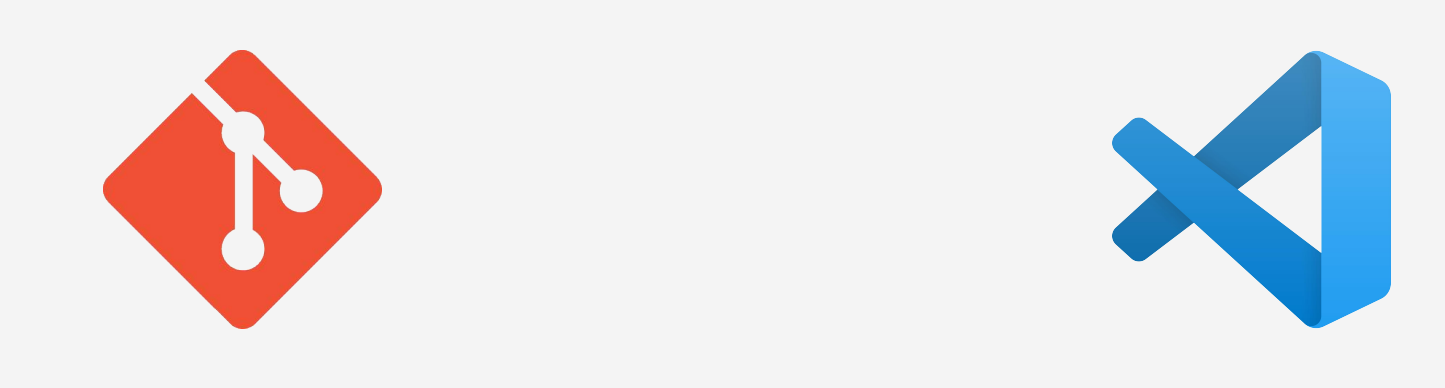

dell'IP impostato da ROS

# Com'è stato pensato

⚬ send\_time ⚬ dimensions

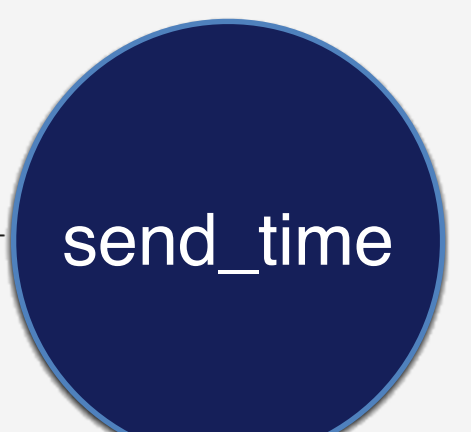

• congreve\_cube ⚬ vr\_pose • key\_teleop • mouse\_teleop • TimeText • ModifyDimensions • PositionVR • Move

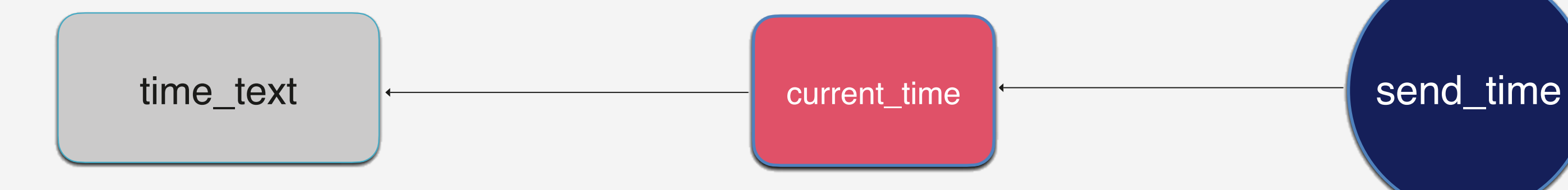

# Com'è stato implementato

### UNITY ROS

# Comunicazione

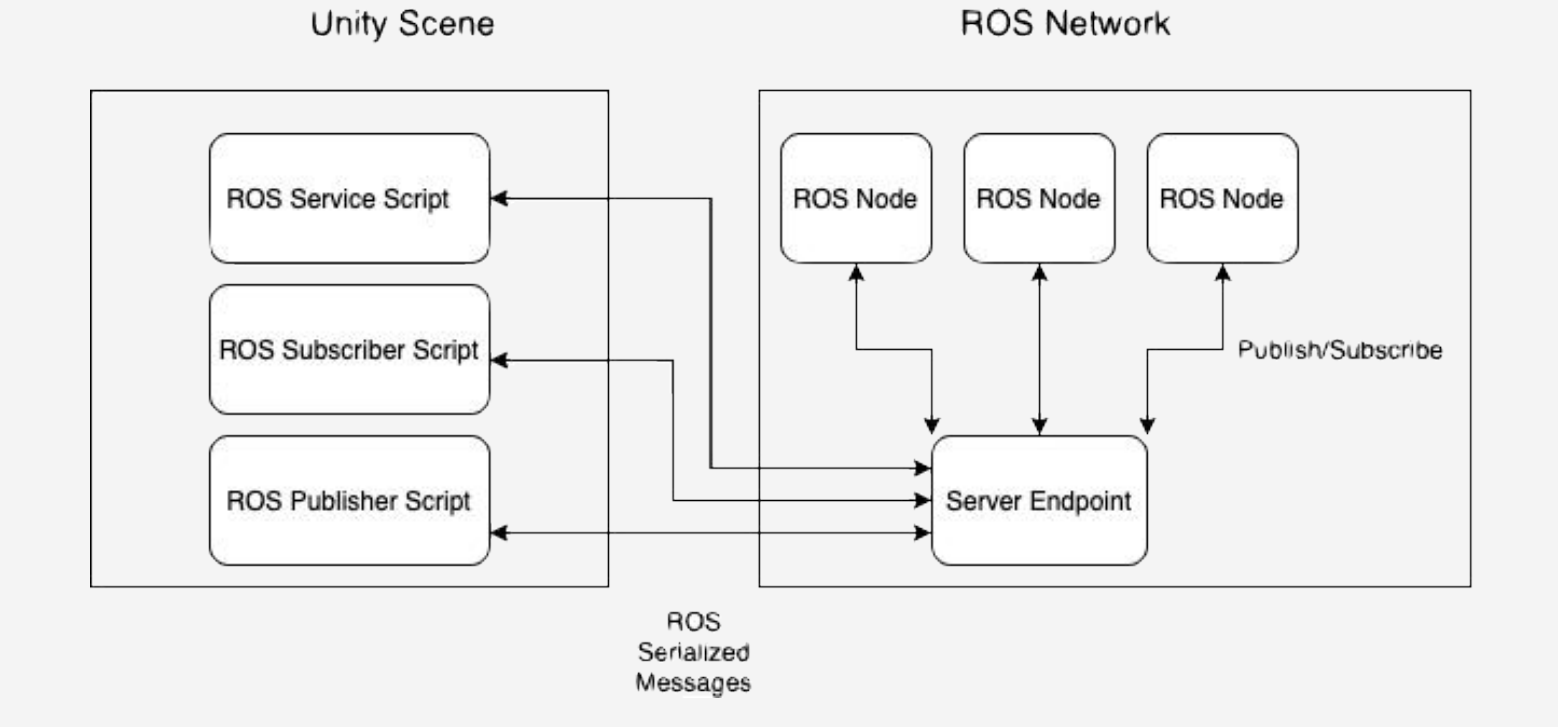

#### UNITY ROS

• ROS\_TCP\_ENDPOINT

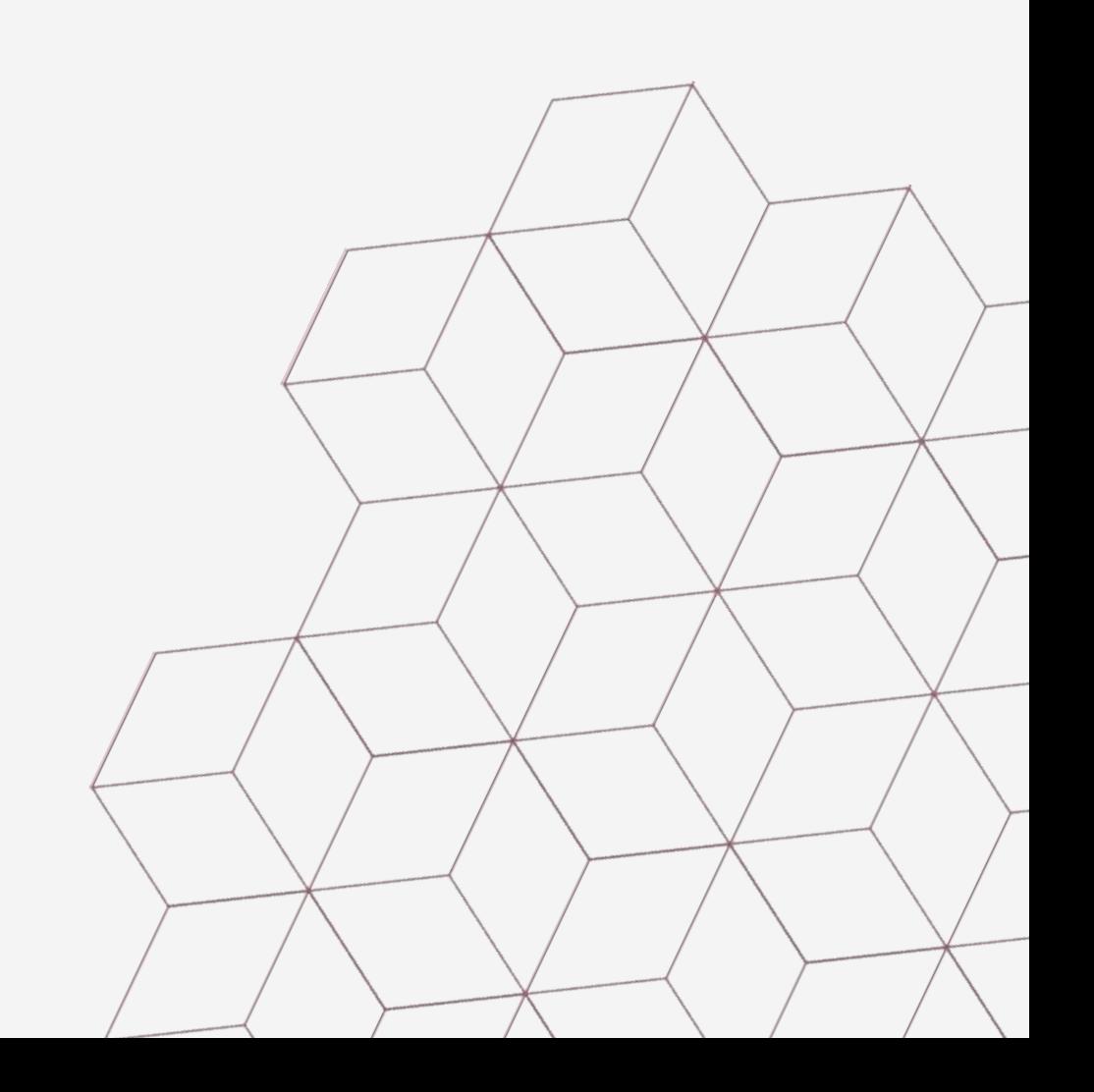

- ScreenKeypad
- Text\_IP
- changeIP

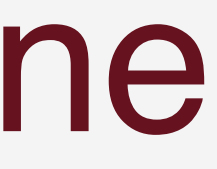

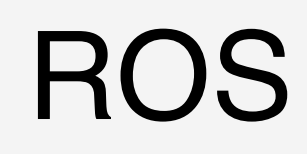

• ROS\_TCP\_CONNECTOR

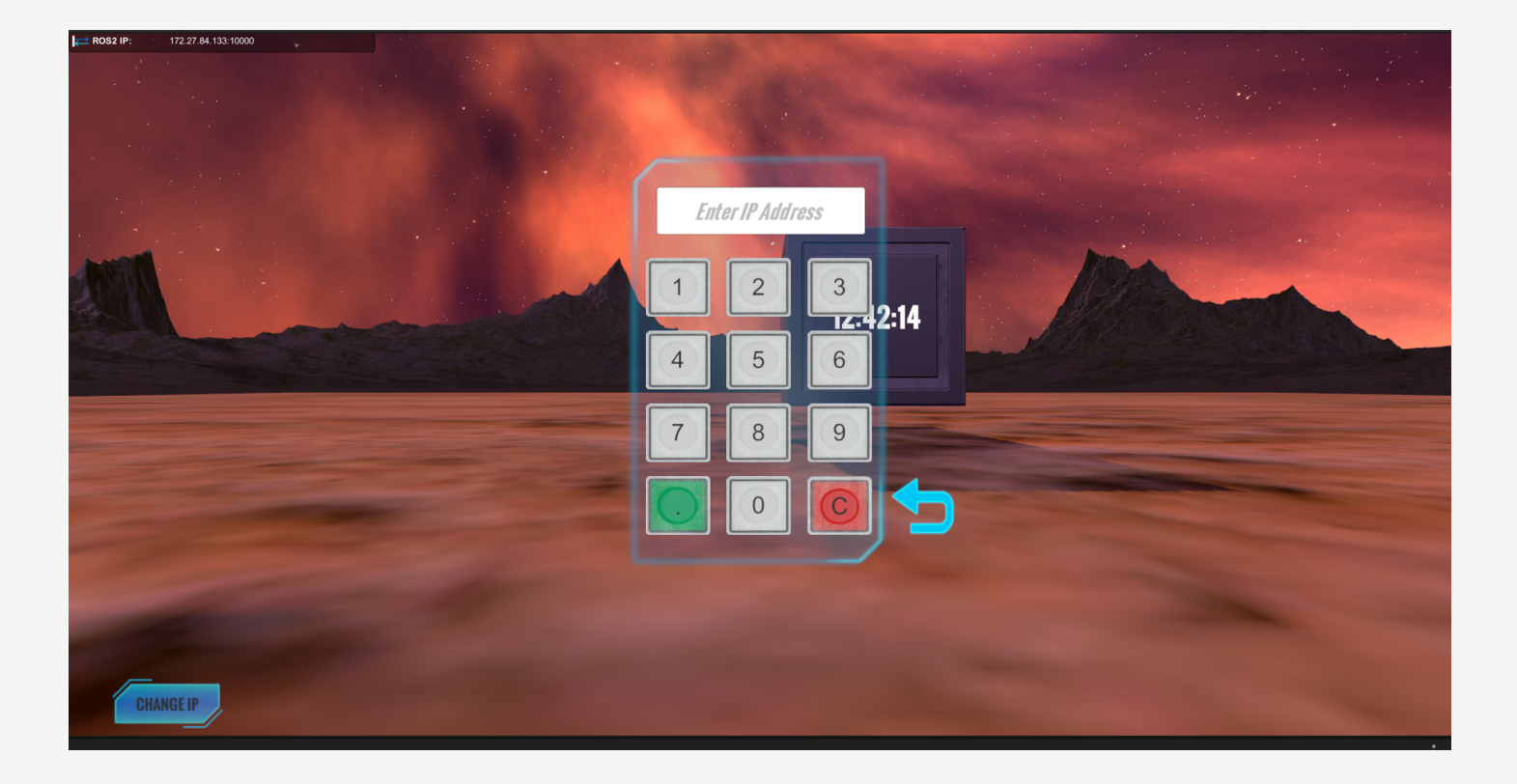

# Compilazione

#### **MMeta Quest 2**

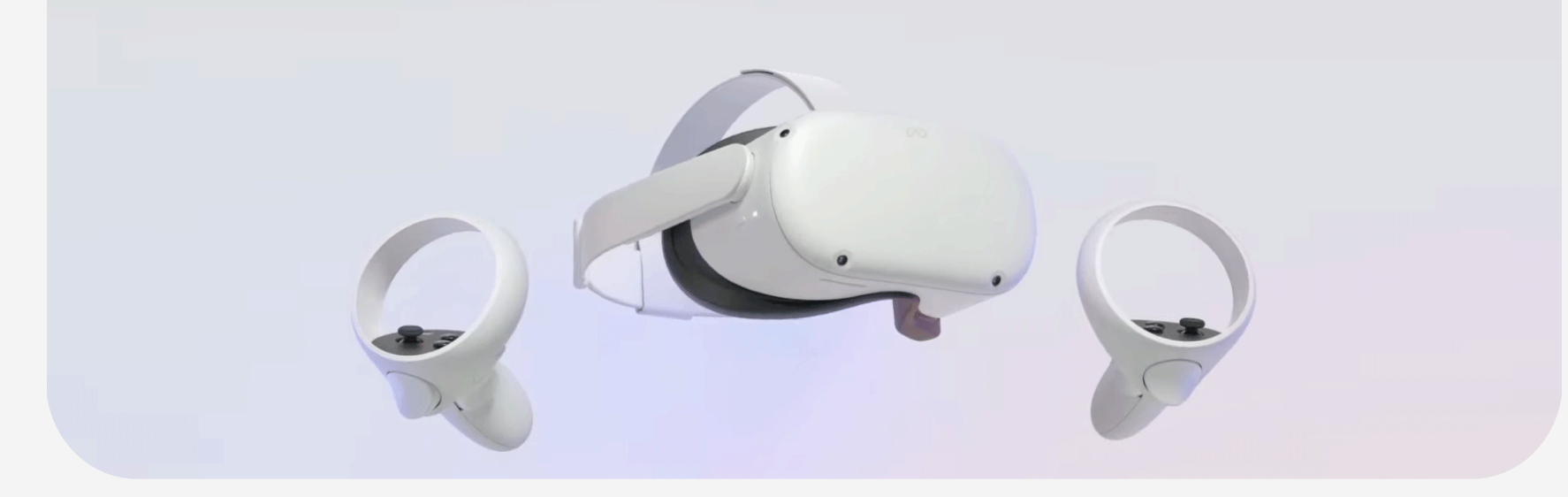

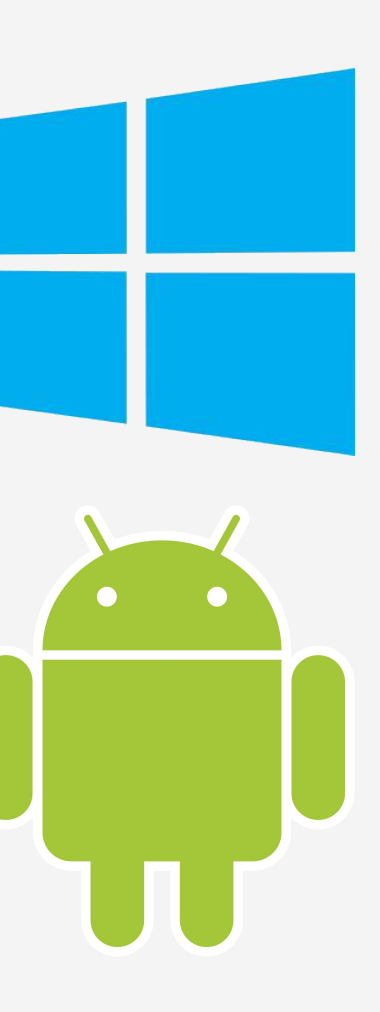

#### **WINDOWS**

ANDROID

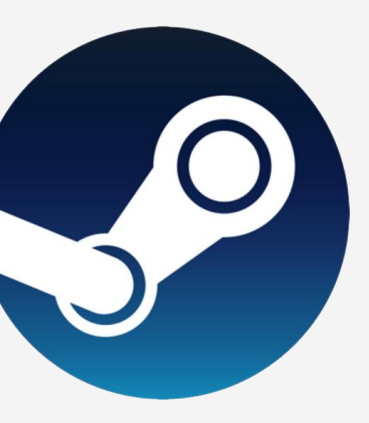

STEAM VR

## Cos'è stato fatto

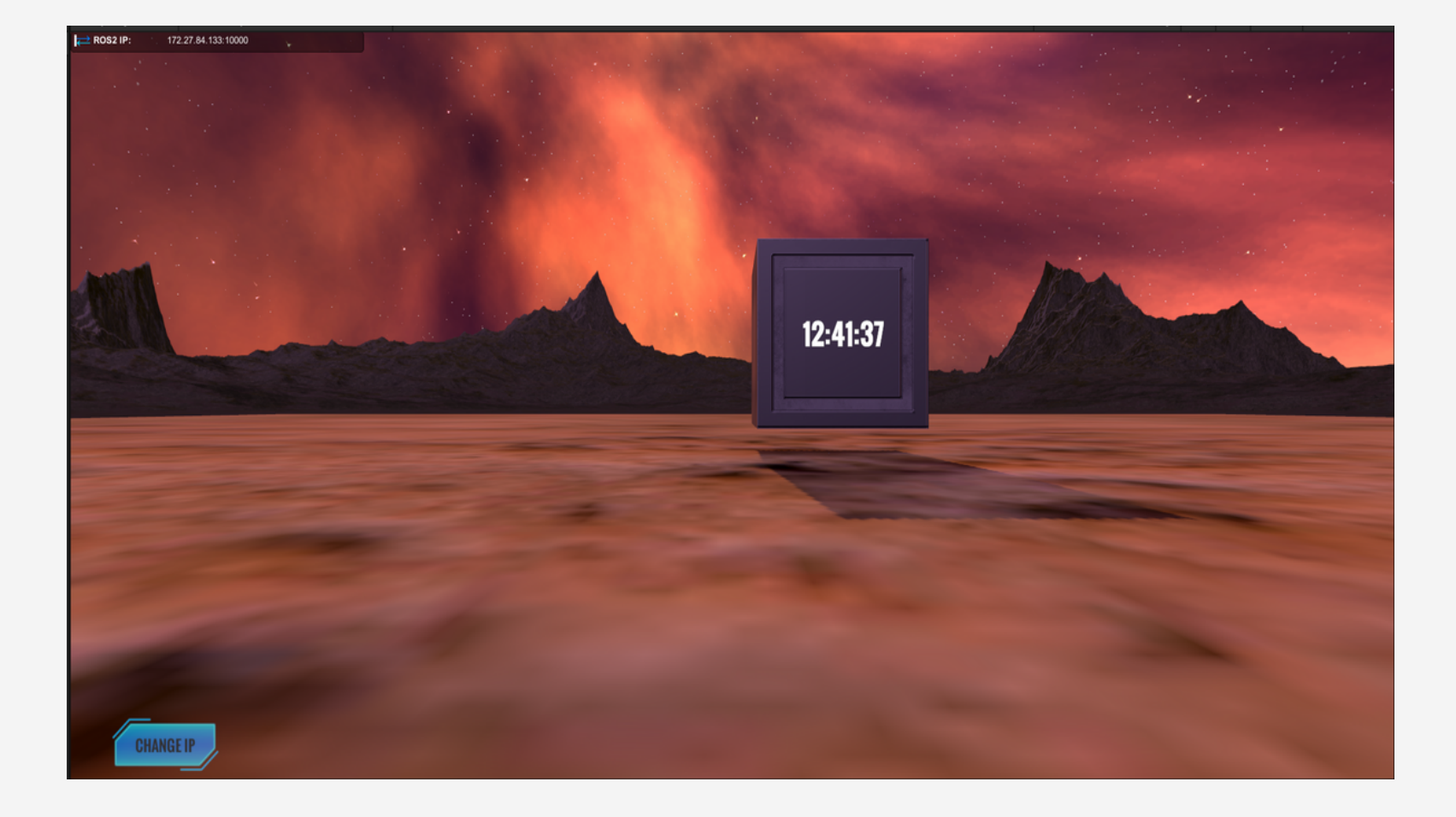

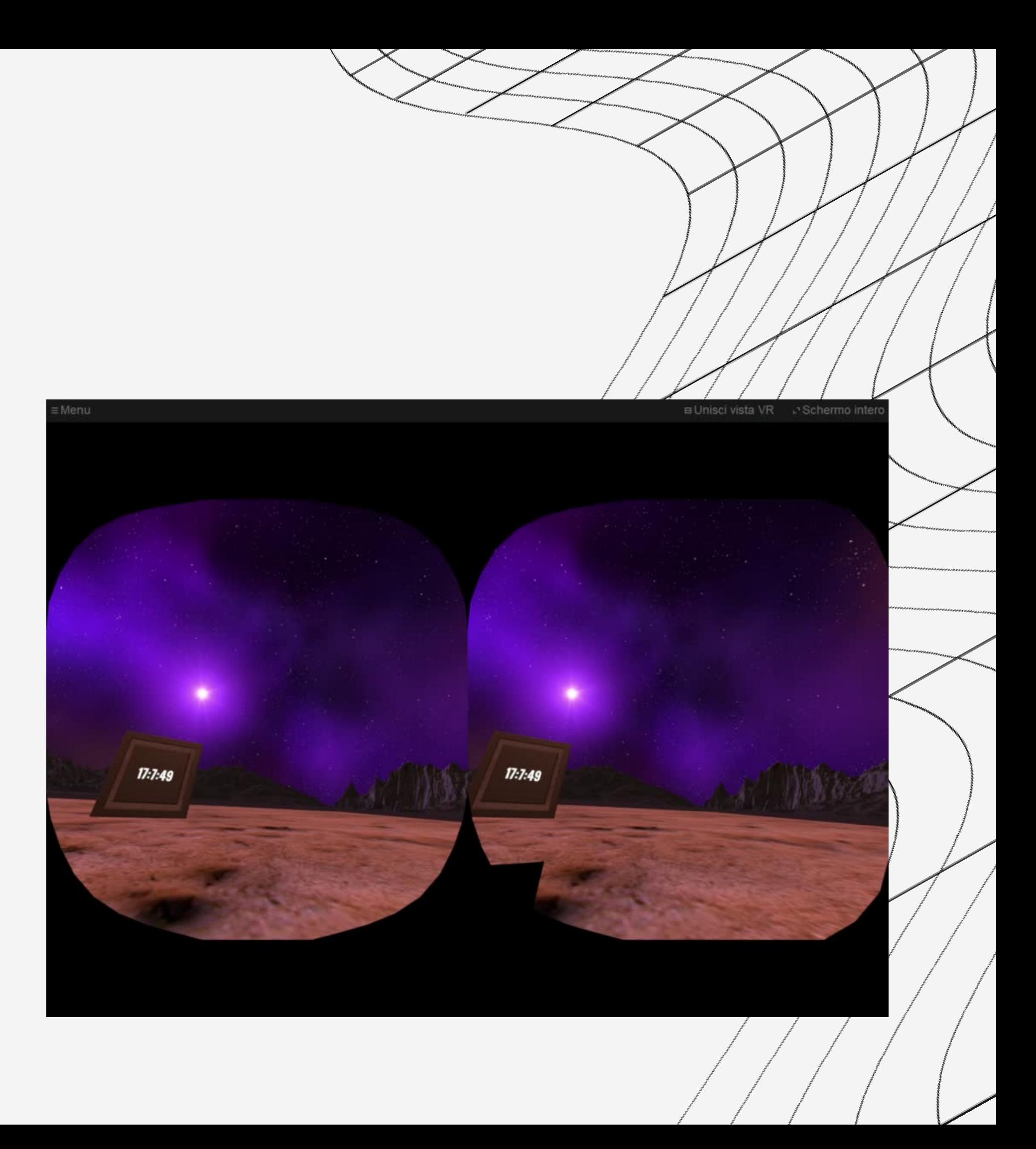

Misurazione del rate

#### Dal qualitativo al quantitativo

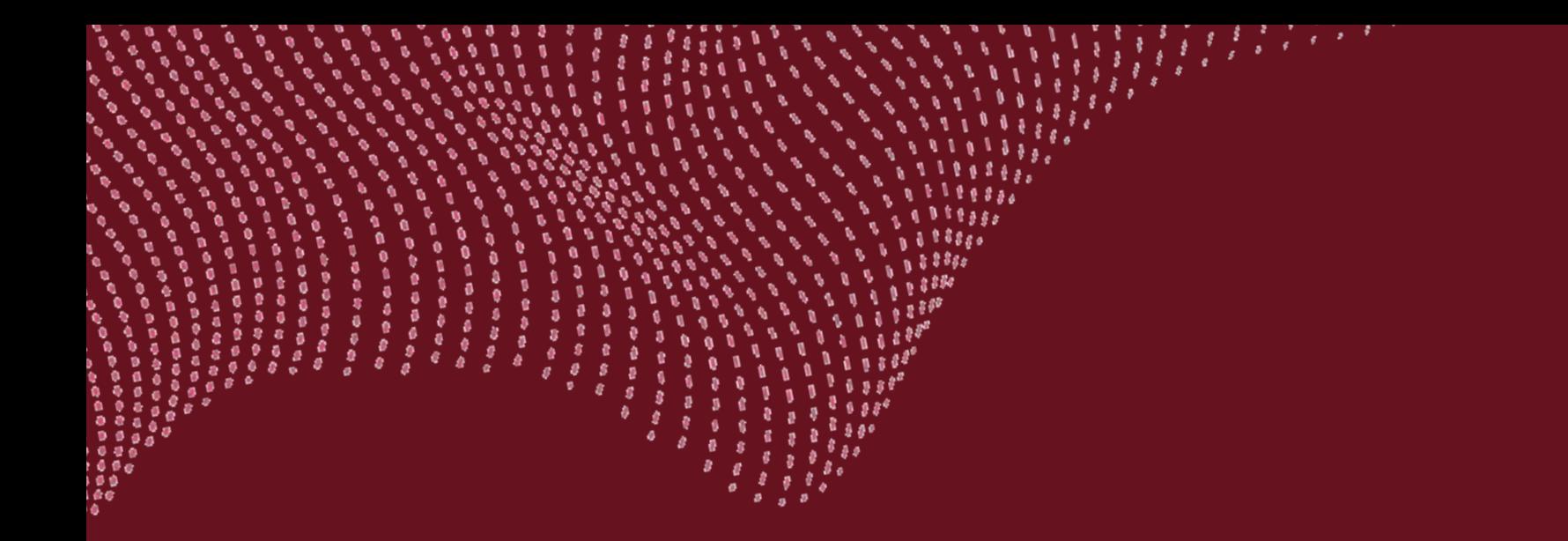

## Considerazioni Finali

#### Ambientarsi in un nuovo sistema

É più complicato capire come fare le cose che farle